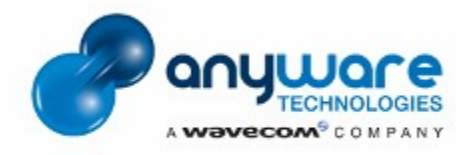

# **Organiser, gérer et fédérer l'information et les contenus**

### **Anyware Technologies**

#### **CMS Ametys**

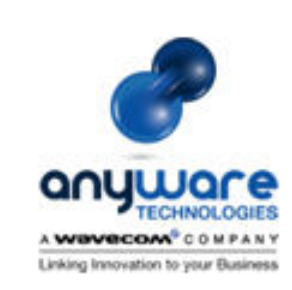

**Gauthier Ubersfeld** Responsable de l'offre Ametys gauthier.ubersfeld@anyware-tech.com ZAC de l'Hers - Allée du Lac Tel: +33(0)5 61 00 73 41 Fax: +33(0)5 61 00 51 46 Www.ametys.org www.ametys.fr

**Anyware Technologies Lake Park** BP 87216 31672 Labège Cedex France www.anyware-tech.com

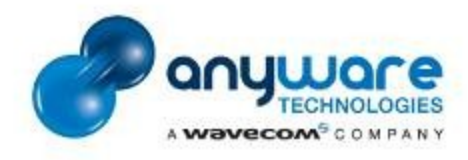

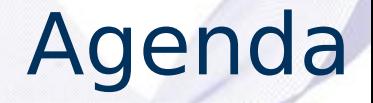

- Quelle ergonomie de saisie des contenus offrir pour un grand nombre de contributeurs ?
- Quels types de contenus pour un intranet ?
- Comment aborder le partage de contenus ?
- Comment gérer les traductions ?

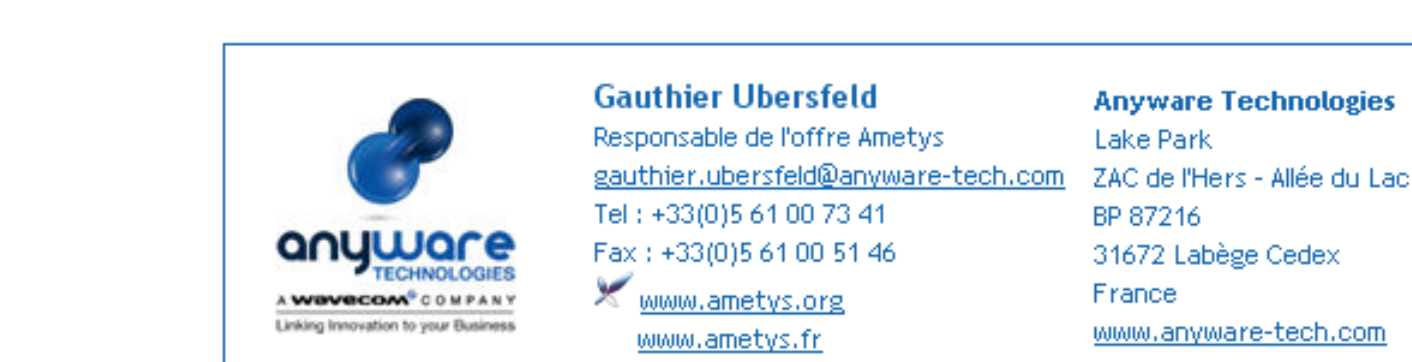

**Anyware Technologies Lake Park** BP 87216 31672 Labège Cedex France www.anyware-tech.com

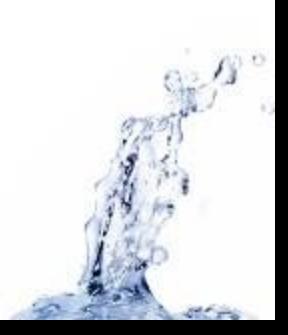

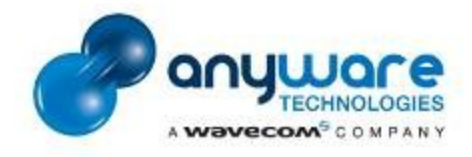

## Agenda

### **Quelle ergonomie de saisie des contenus offrir pour un grand nombre de contributeurs?**

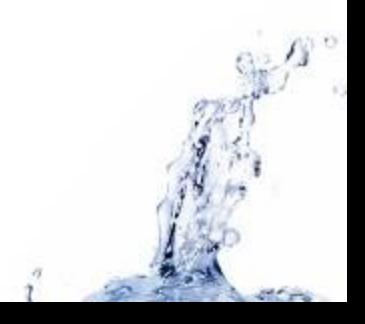

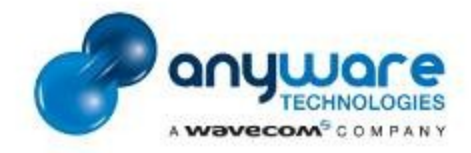

## Ametys: ergonomie

 $\bigoplus$  Internet

● 100%

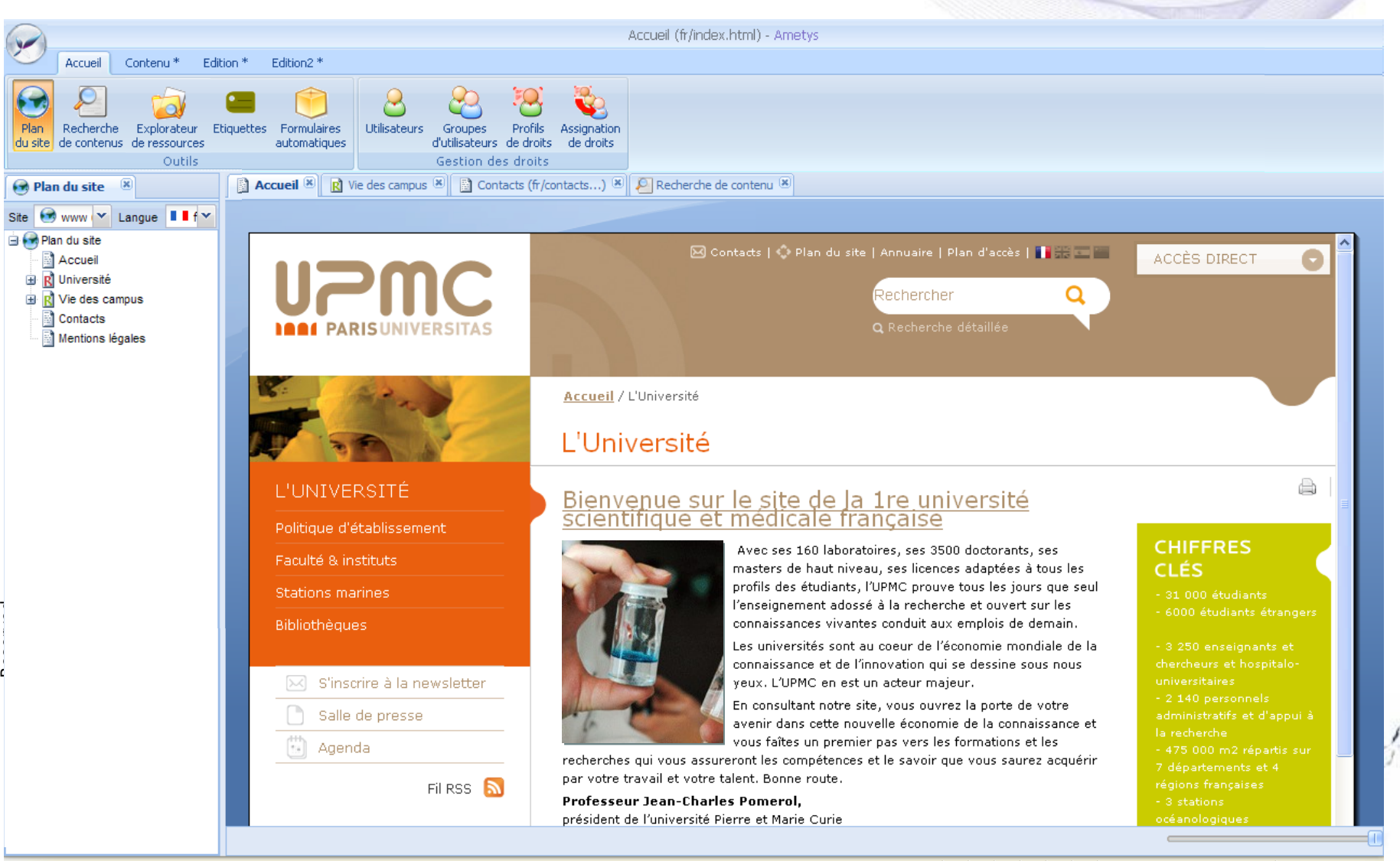

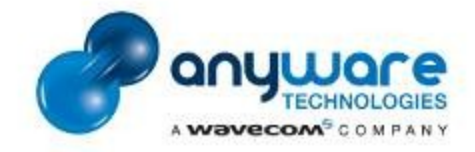

© Anyware Technologies-All Right

Anyware Technologies-All Right

 $\odot$ 

## Ametys: ergonomie

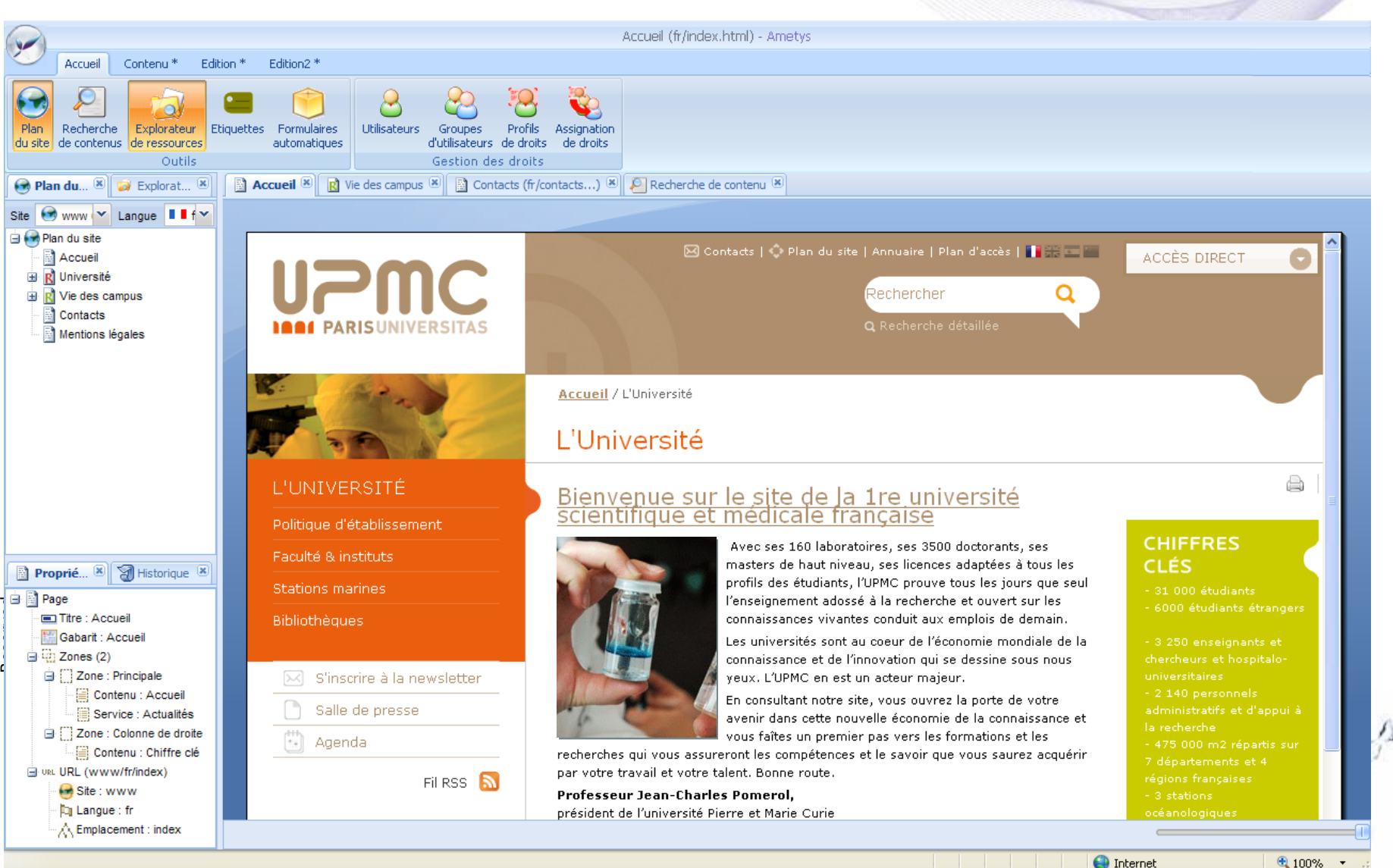

 $\bigoplus$  Internet

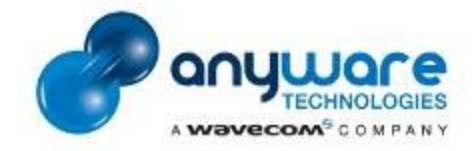

 $\odot$ 

## Ametys: ergonomie

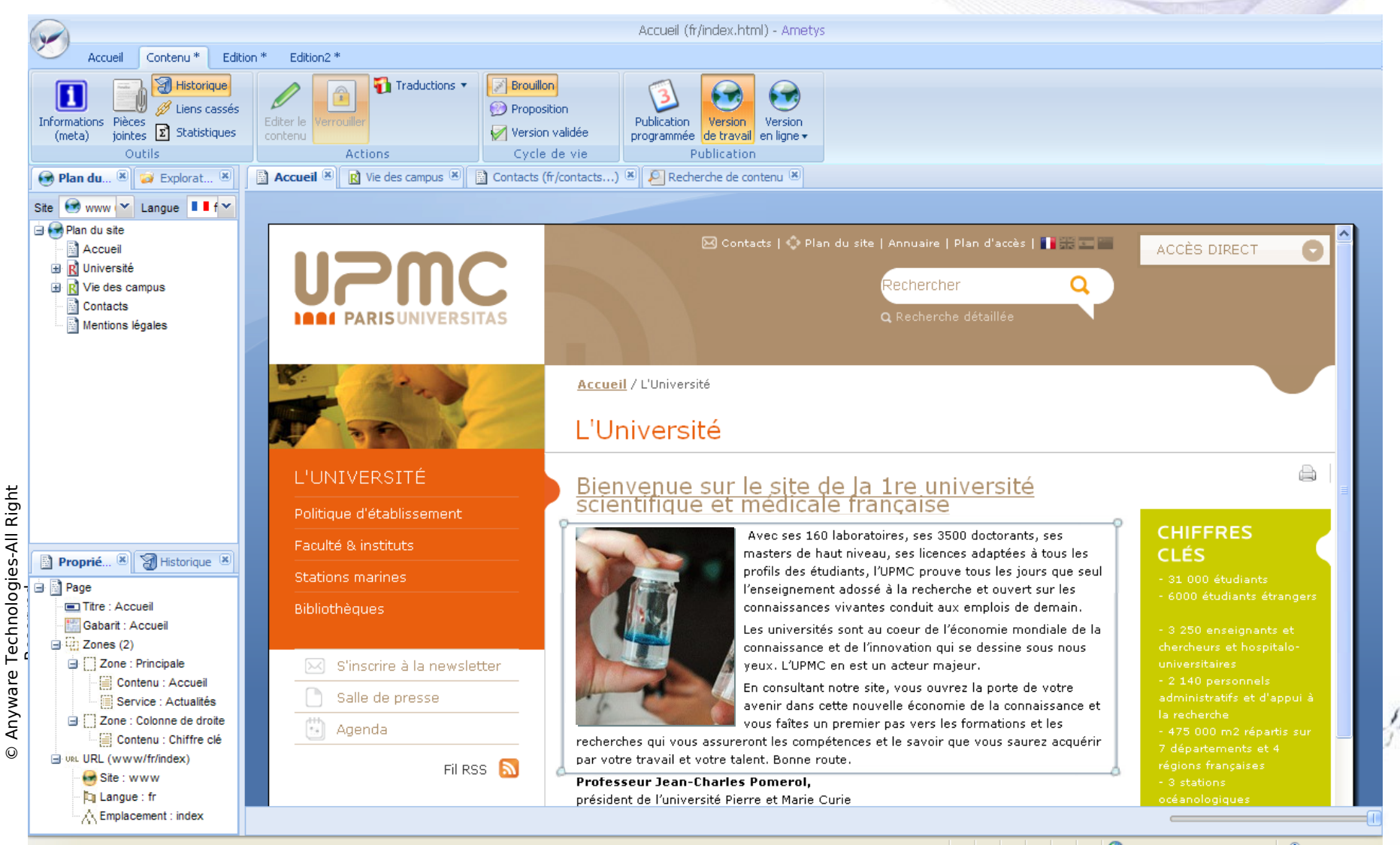

● 100%

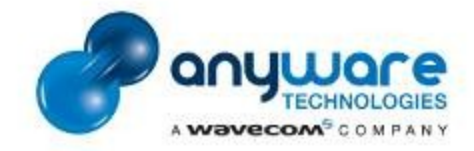

© Anyware Technologies-All Right

Anyware Technologies-All Right

 $\odot$ 

## Ametys: ergonomie

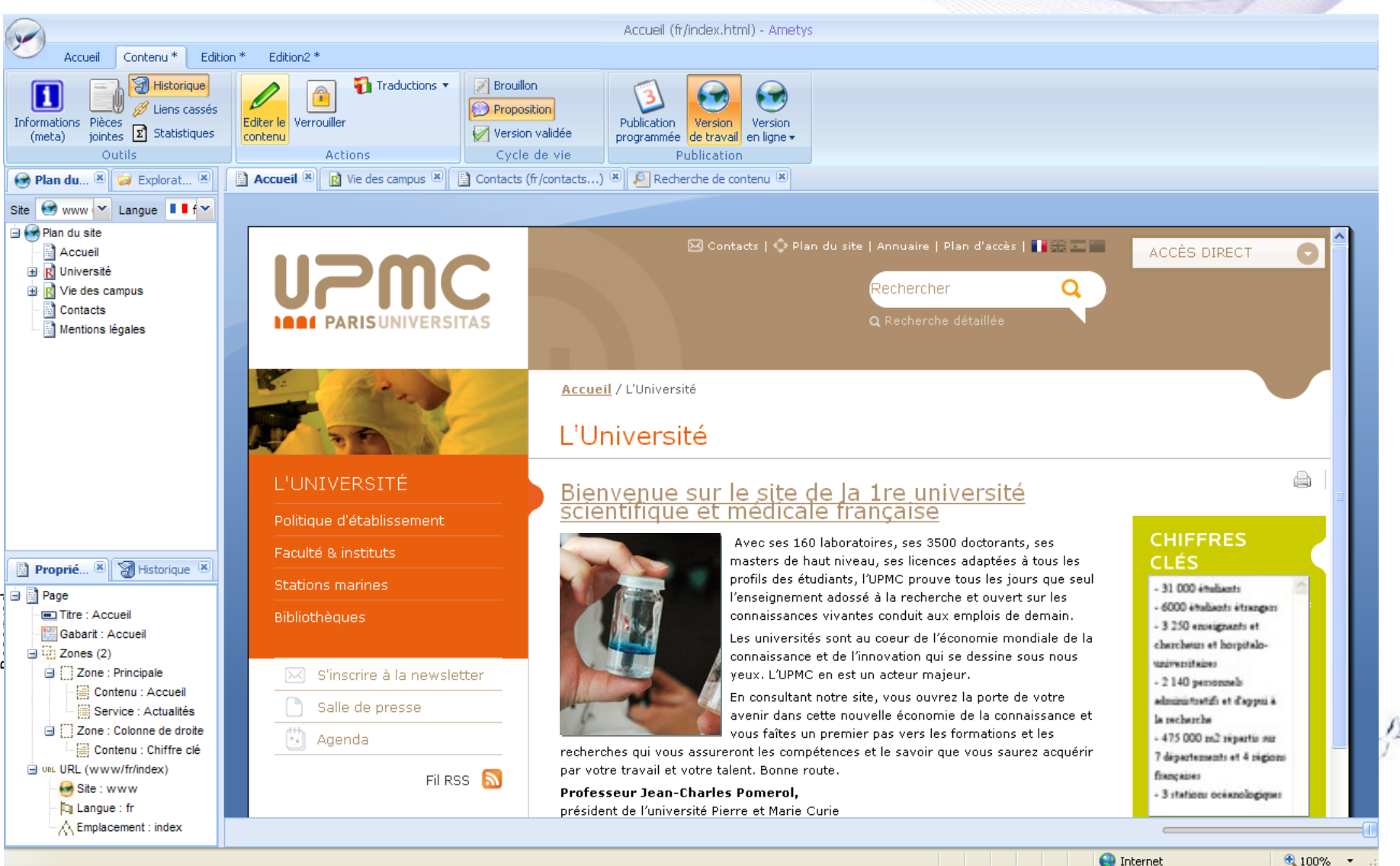

 $\bigoplus$  Internet

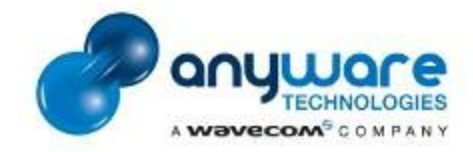

© Anyware Technologies-All Right

Anyware Technologies-All Right

 $\odot$ 

## Ametys: ergonomie

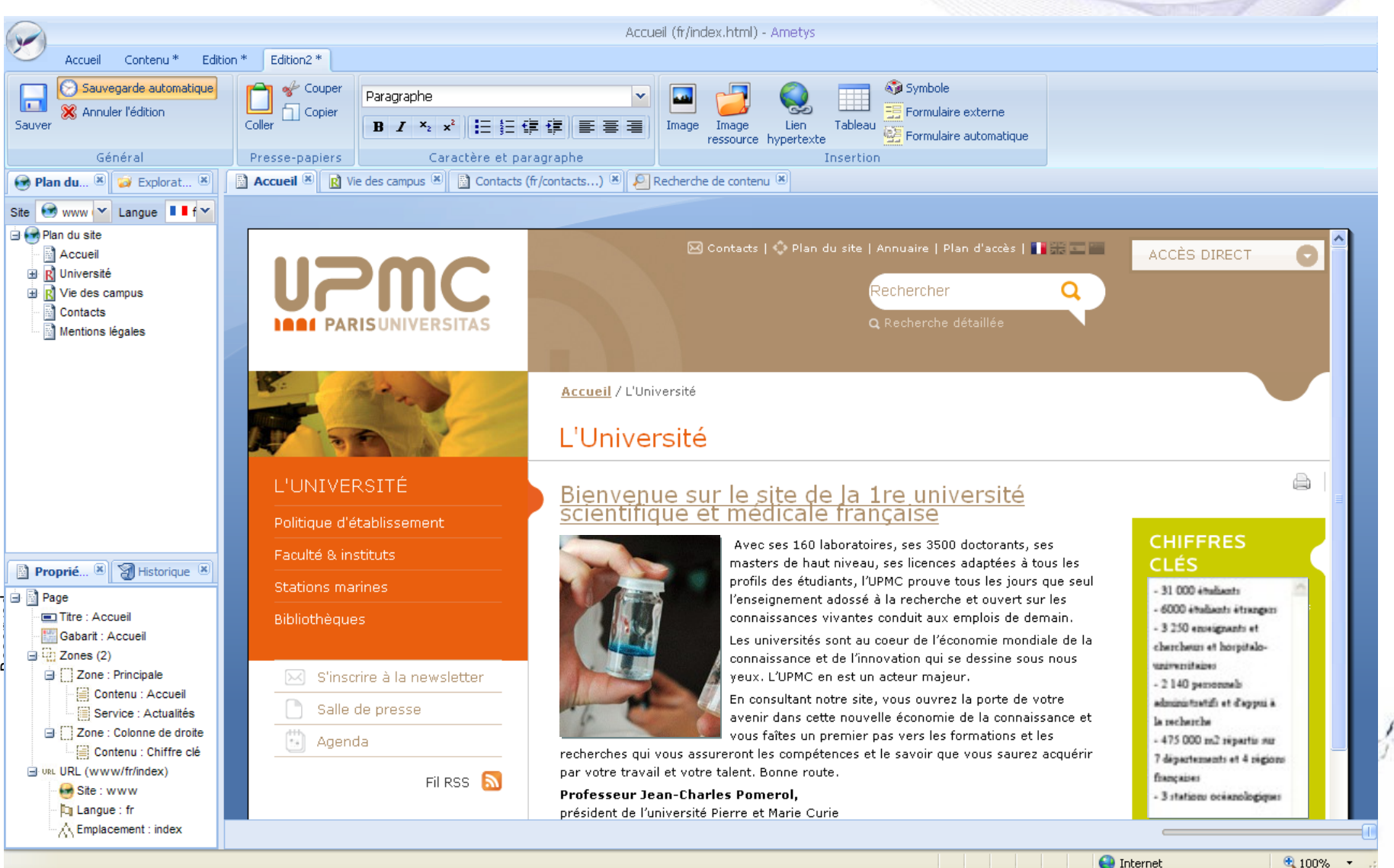

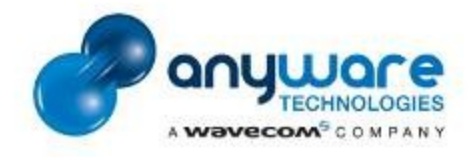

# Agenda

### **Quels types de contenus pour un intranet ?**

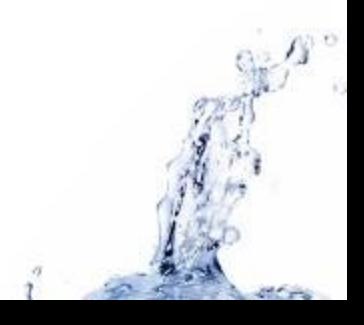

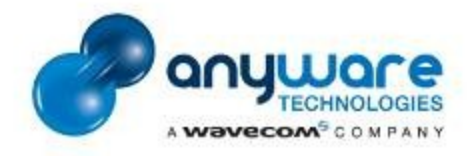

## Quels types de contenus ?

- Service dynamique
	- ► Sondage, tableau de bord, annuaire…
	- ► Portlet /OpenAPI/Widgets…
	- $\blacktriangleright$  Producteur = SI de l'entreprise
- Contenu éditorial non « modélisé » par l'entreprise
	- ► Présentations, articles…
	- ► Format XML éditorial
	- $\blacktriangleright$  Producteur = contributeur « humain »
- Contenu « modélisé » par l'entreprise
	- ► Fiche service, fiche personnel, fiche produit…
	- ► Format ?
	- $\blacktriangleright$  Producteur = contributeur « humain » + SI de l'entreprise

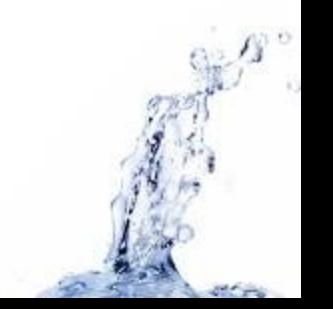

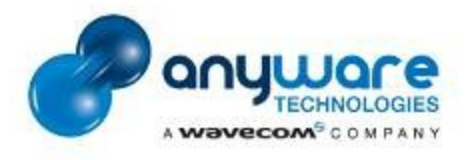

© Anyware Technologies-All Right © Anyware Technologies-All Right<br>Reserved

## Quels types de contenus ?

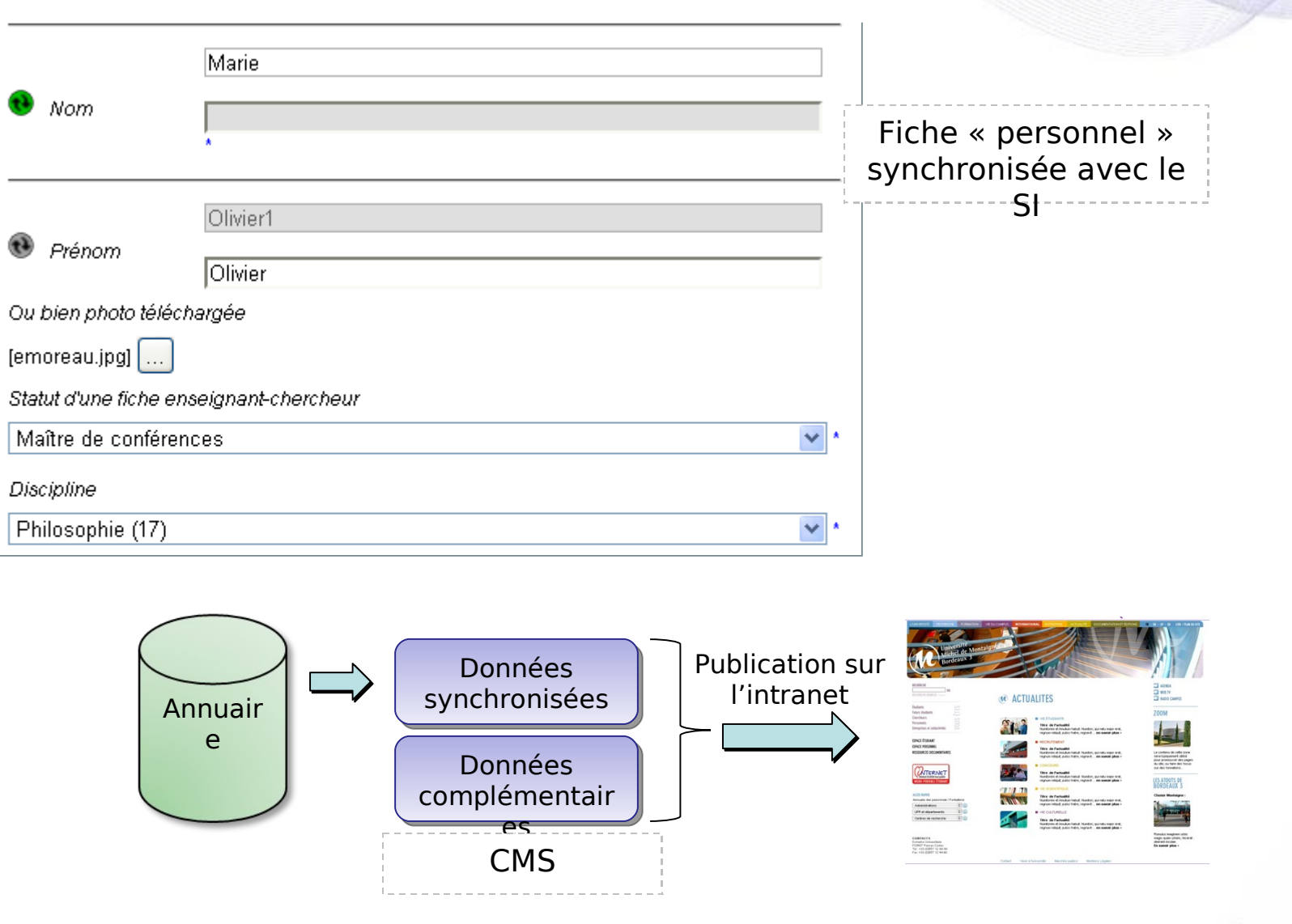

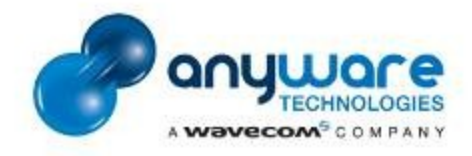

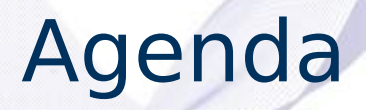

### **Comment aborder le partage de contenus?**

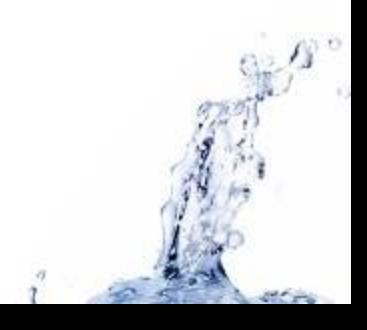

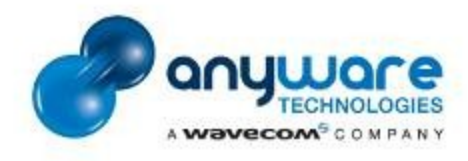

## Partage de contenus

- Adaptation à la charte graphique
- Vues sur un contenu
- Contenu maître/esclave
	- ► Droits d'édition
	- ► Copie ou lien?
	- ► Comment répercuter les changements?

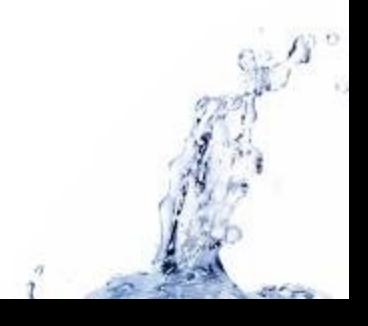

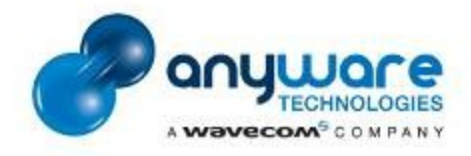

# Agenda

### **Comment gérer les traductions ?**

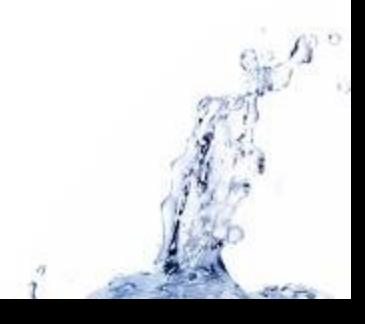

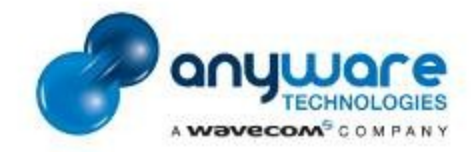

### Gestion des traductions

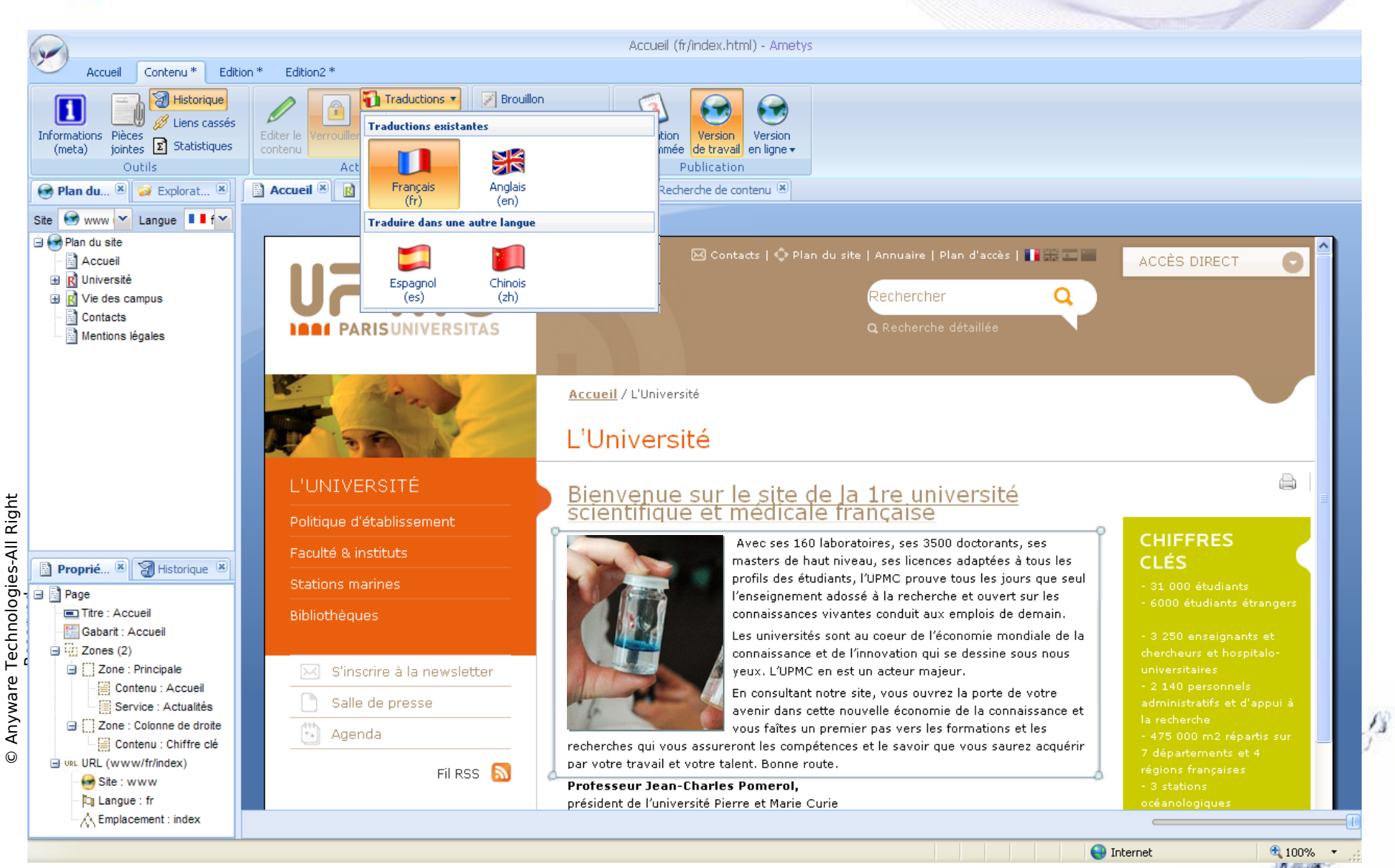